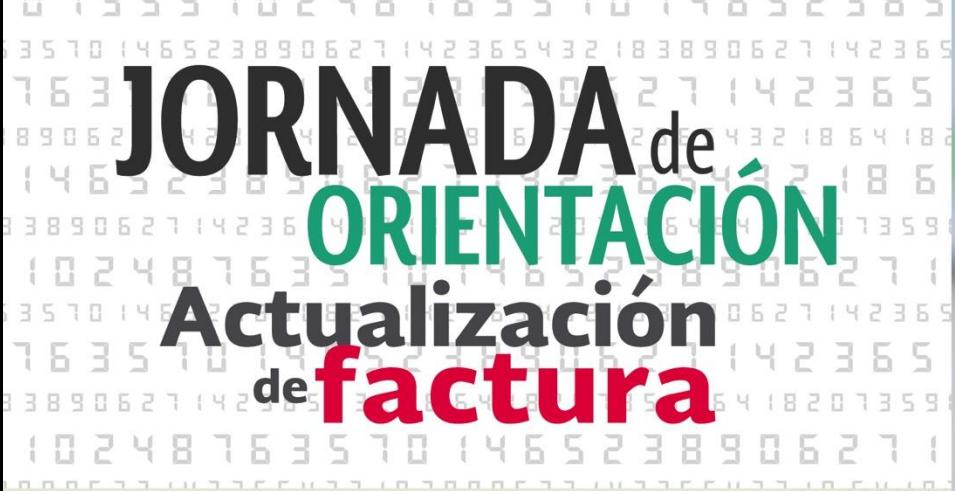

## Emisión del recibo de pagos

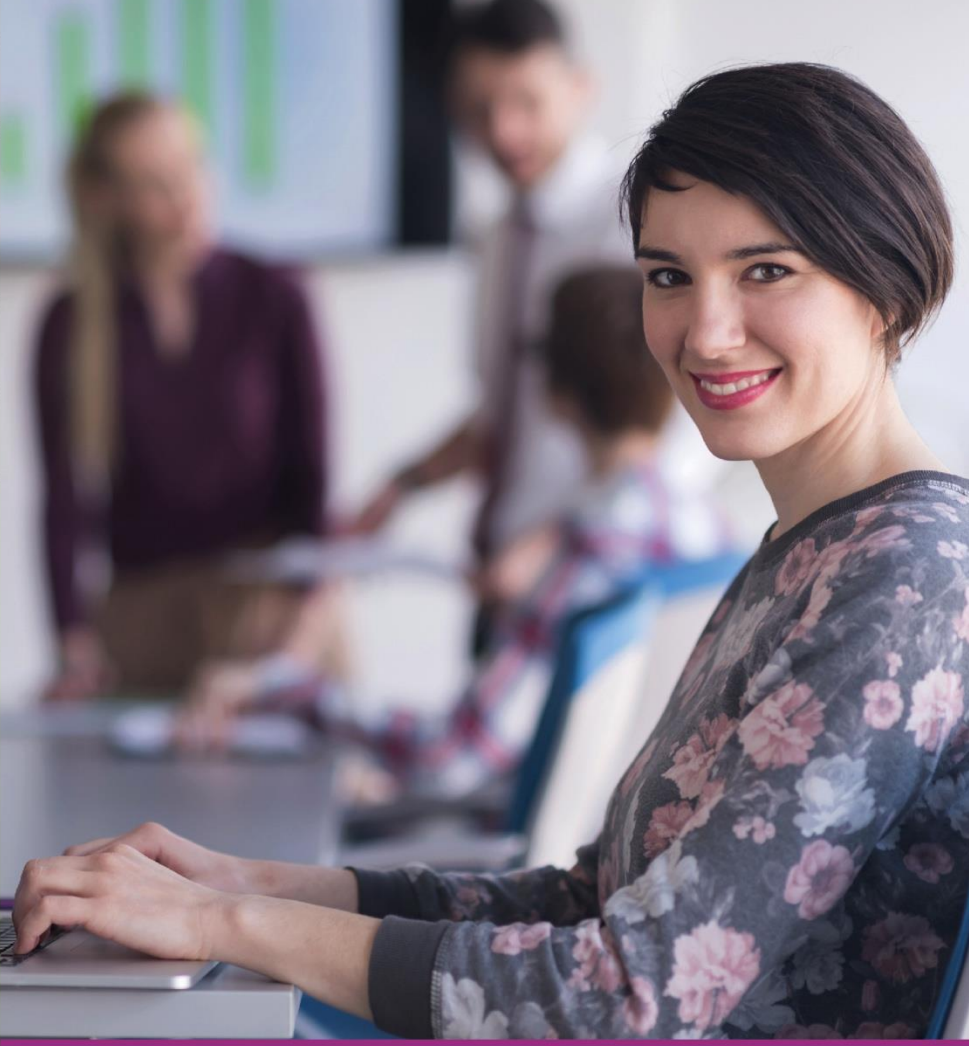

### Llegó el momento iactualízate!

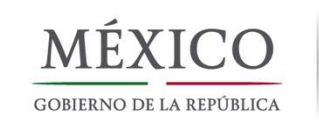

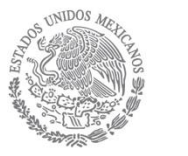

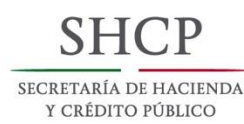

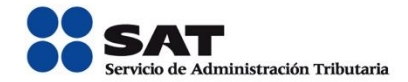

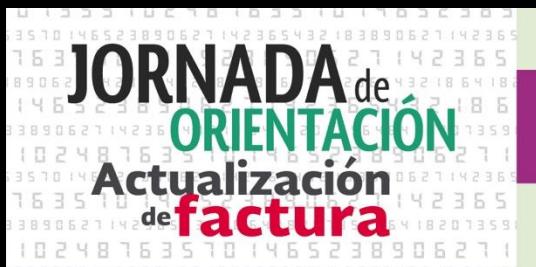

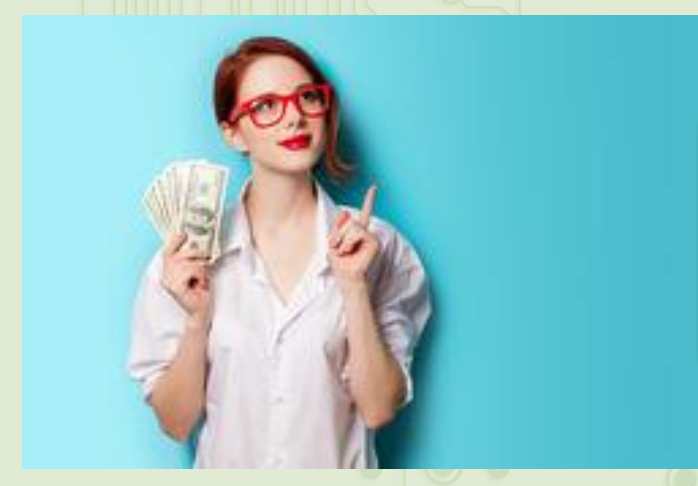

**Recibo electrónico de pagos Complemento para pagos Complemento para recepción de pagos**

**¿Qué es?** 

Es una factura en la cual se le incorpora información adicional específica sobre pagos recibidos.

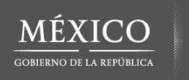

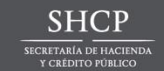

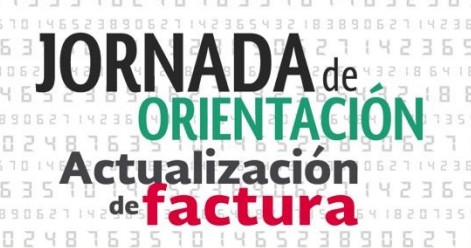

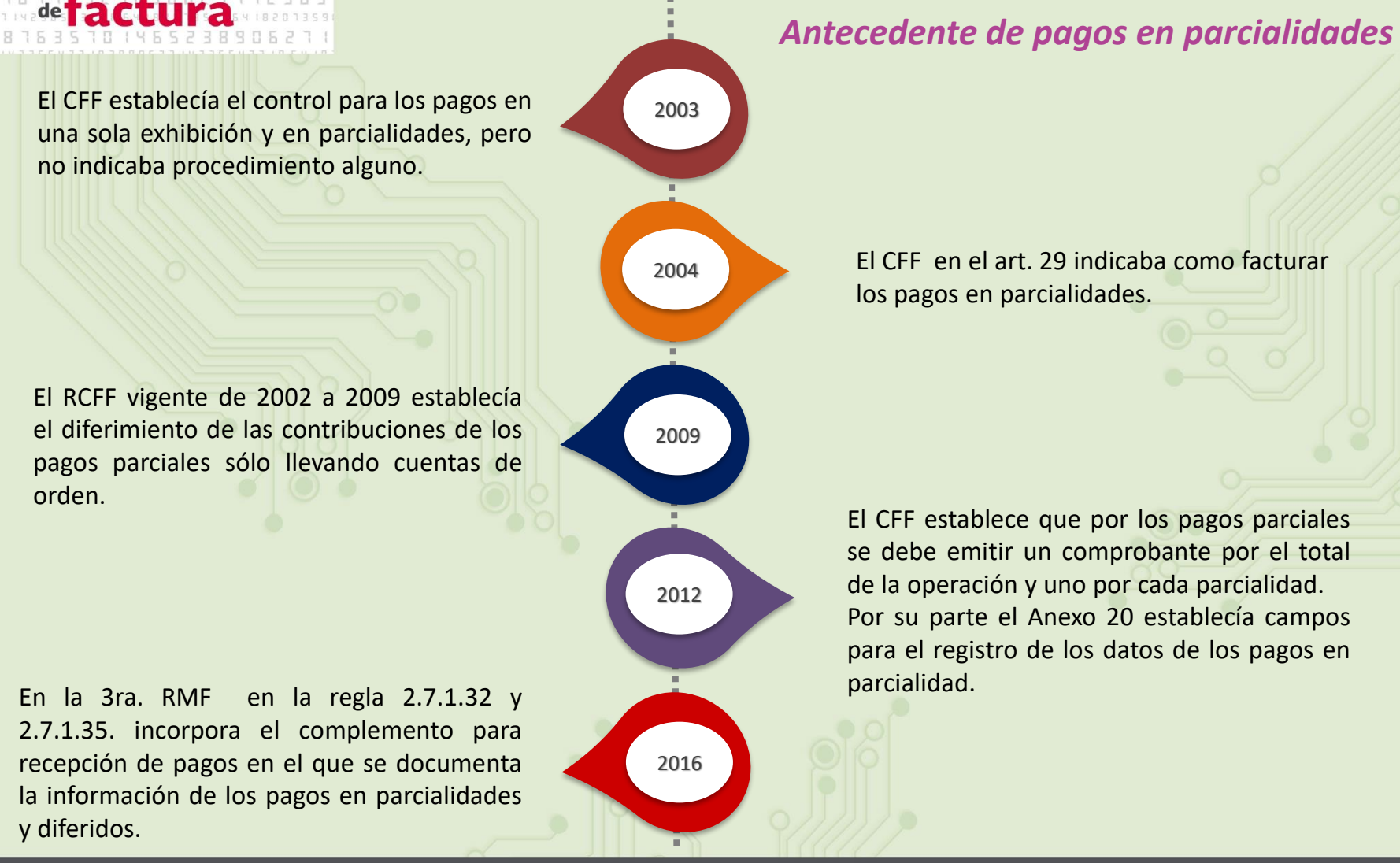

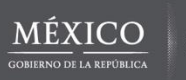

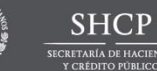

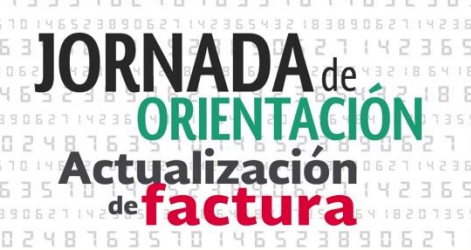

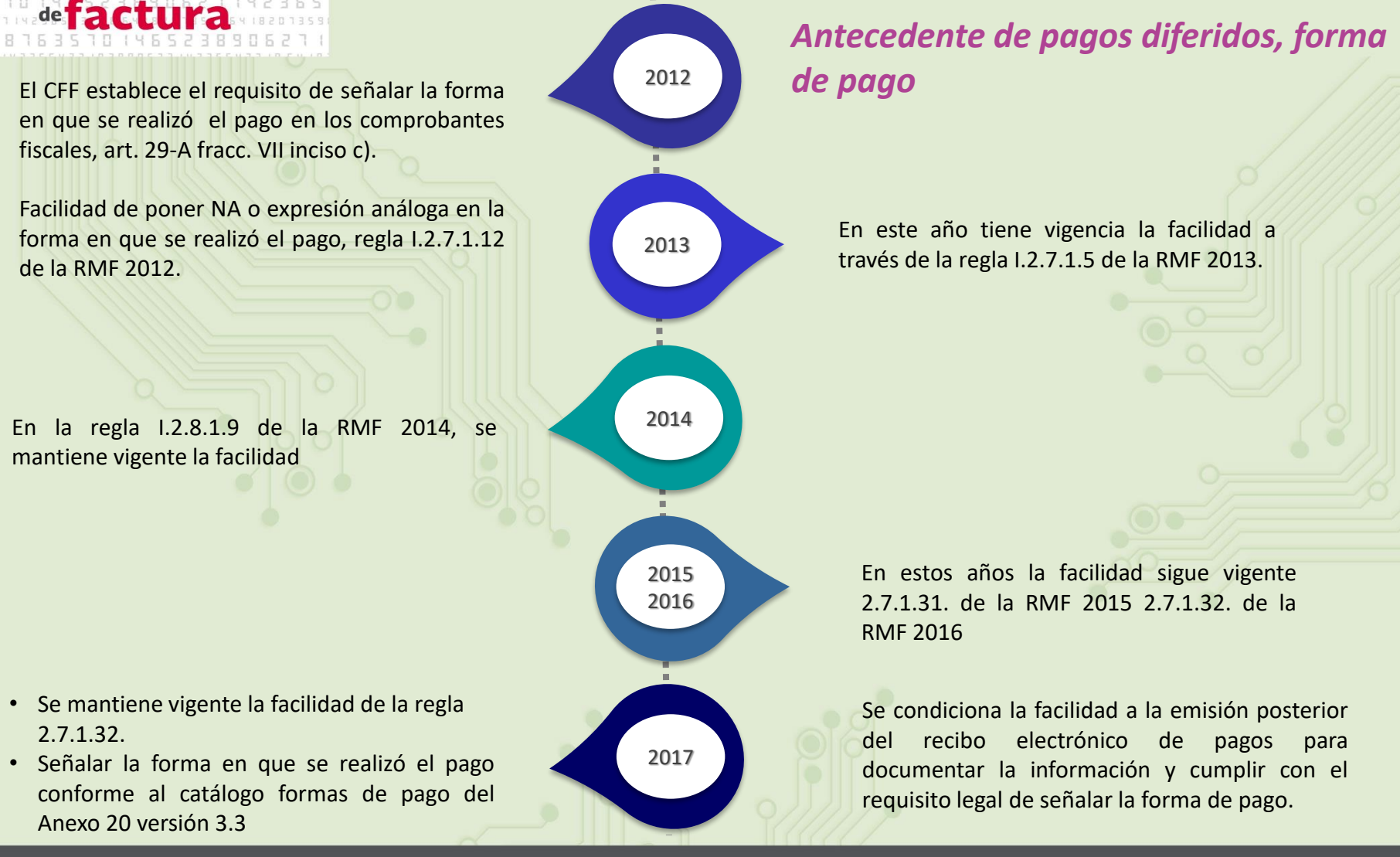

SHCI

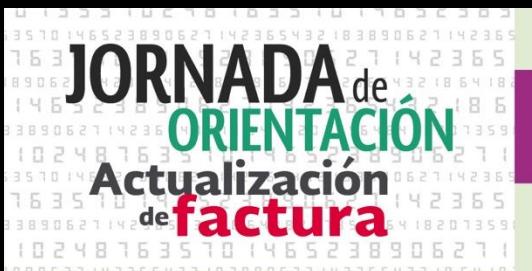

*Problemáticas asociadas a la emisión de pagos en parcialidades*

### *Diagnóstico*

• Al emitir un comprobante fiscal por el total de la operación y otros más por cada pago parcial recibido sin que estos fueran relacionados, al concentrar la información se podía interpretar de forma duplicada un ingreso.

### *Problemáticas*

- Rechazo o retraso en una solicitud de devolución.
- Una opinión de cumplimiento negativa.
- Discrepancia fiscal entre lo declarado y lo facturado.
- Realizar las aclaraciones ante la autoridad fiscal.

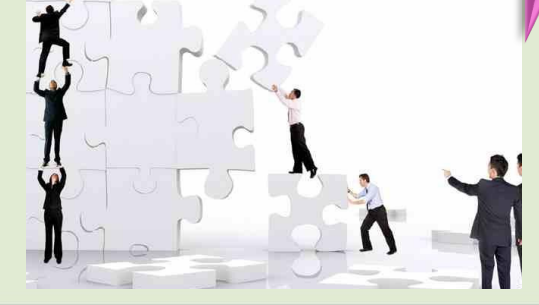

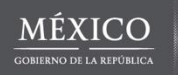

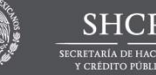

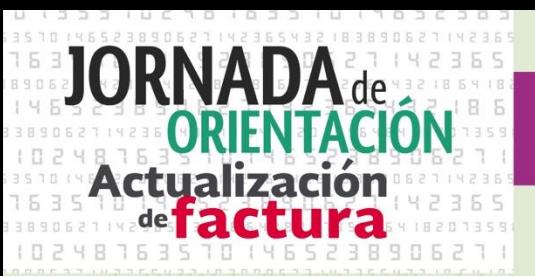

*Problemáticas asociadas a la emisión de pagos diferidos*

• Emitir un comprobante fiscal señalando como forma de pago (método de pago en la versión 3.2.) NA o expresión análoga.

*Problemáticas:*

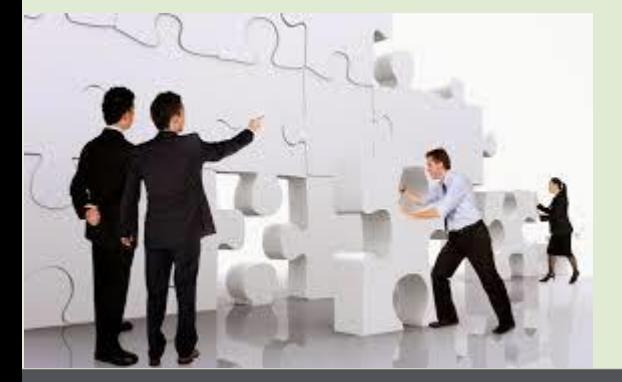

- No cumplir con el requisito legal de señalar la forma de pago.
- No poder determinar los momento del pago de las facturas.
- La no identificación de los momento de causación del ingreso para efecto de ISR.
- No poder identificar el momento de acreditamiento del IVA.

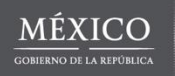

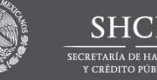

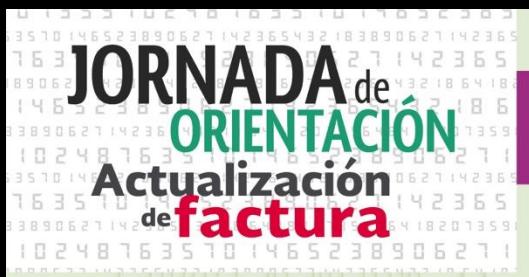

### *Consecuencias*

- El no poder determinar cuándo se pagan estas facturas –si es qué se pagan- y la forma en qué se pagan.
- Frenar la implementación o el avance de mejoras en los servicios electrónicos como son:
	- Poder presentar a los contribuyentes declaraciones mensuales pre llenadas.
	- Hacer más precisa y eficiente la auditoria electrónica.
	- Mejorar los tiempos para una autorización rápida de devoluciones.
	- Hacer un control de obligaciones más preciso y pertinente.

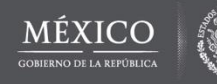

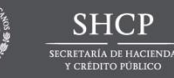

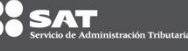

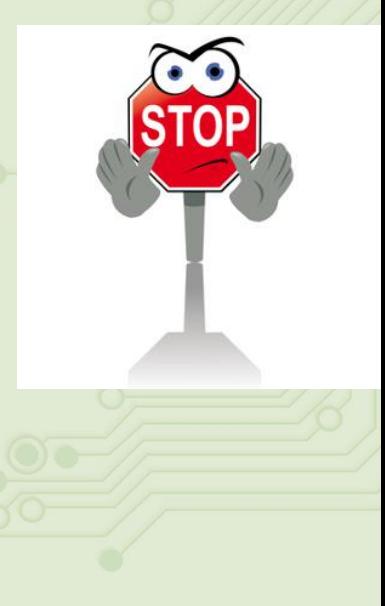

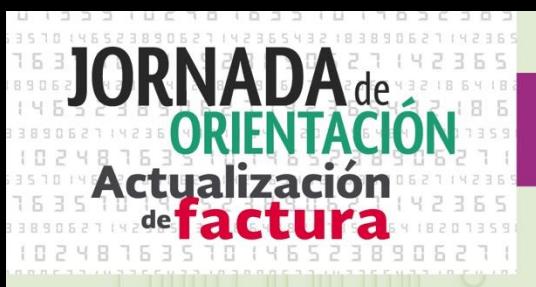

Establecer un esquema que permitiera:

# solución

- Cumplir con cada uno de los requisitos legales en los comprobantes fiscales.
- La eliminación de posible duplicidad de ingresos y deducciones.
- Llevar un mejor control de los pagos en parcialidades.
- Poder determinar el momento de acumulación del ingreso para efectos del impuesto sobre la renta, y el momento de causación del impuesto para efectos del IVA.
- Estandarizar la información para un mejor uso de ella.
- Identificar facturas que han sido pagadas total o parcialmente.
- Relacionar pagos con facturas emitidas.

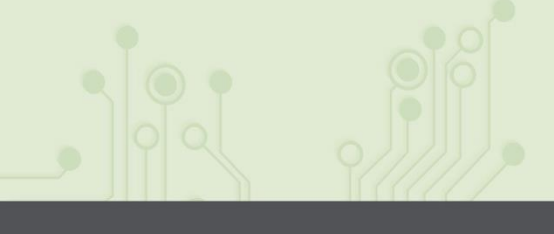

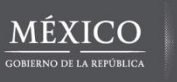

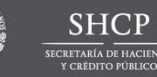

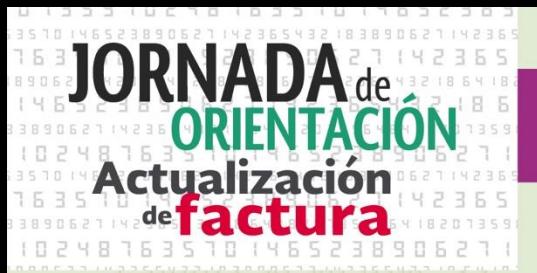

solución

Emitir un comprobante (Recibo electrónico de pagos), por el pago recibido en parcialidades o diferido incorporando un complemento que documente la información del mismo.

# Características

- Facilita la conciliación de las facturas contra pagos.
- Detalla la cantidad que se paga e identifica la factura que se liquida.
- Cumple con el requisito de registrar la forma de pago en la factura.

**SAT** 

• Evitar la cancelación de facturas que ya han sido pagadas.

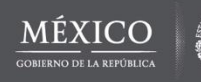

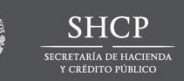

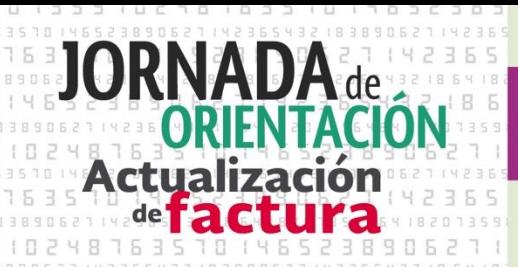

#### *Marco normativo*

### **Código Fiscal de la Federación**

**Publicado en el DOF 27 enero de 2017**

### **Anexo 20**

**Publicado en el DOF el 10 de enero de 2017**

**Reglas de Resolución Miscelánea Fiscal Publicada en el DOF el 23 de diciembre de 2016** 

*Requisitos de los comprobantes fiscales Artículo 29-A, fracción VII, inciso b) del CFF.*

*Estándar Técnico. Complemento para recepción de pagos (Publicación en el Portal del SAT en Internet en diciembre de 2016). Guía del llenado del CFDI con Complemento para* 

*pagos (Publicada en el Portal del SAT en Internet el 15 de marzo de 2017).*

 *Regla 2.7.1.35. "Expedición de CFDI por pagos realizados".* 

 *Regla 2.7.1.32. "Requisitos en la expedición de comprobantes fiscales".*

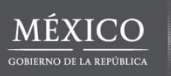

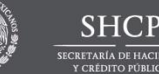

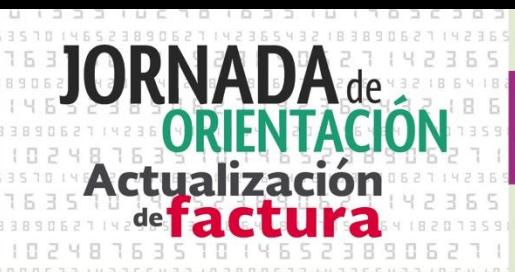

*¿Qué pasa si me prometen pagar en un pago diferido y al final me pagan en parcialidades? No existe problema, ya que en ambos casos el valor del catálogo en "99 por definir"*

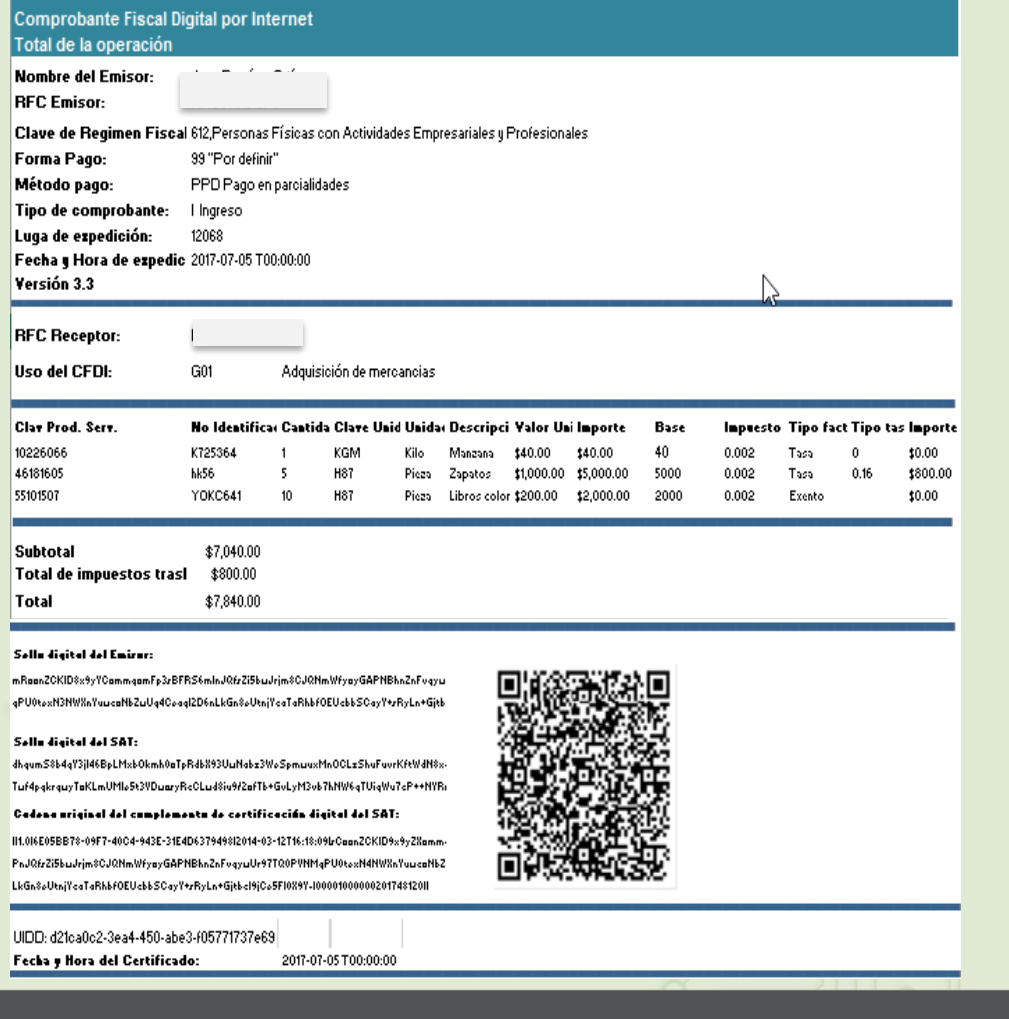

#### **Recibo electrónico de pago** *CFDI + Complemento de recepción de pagos*

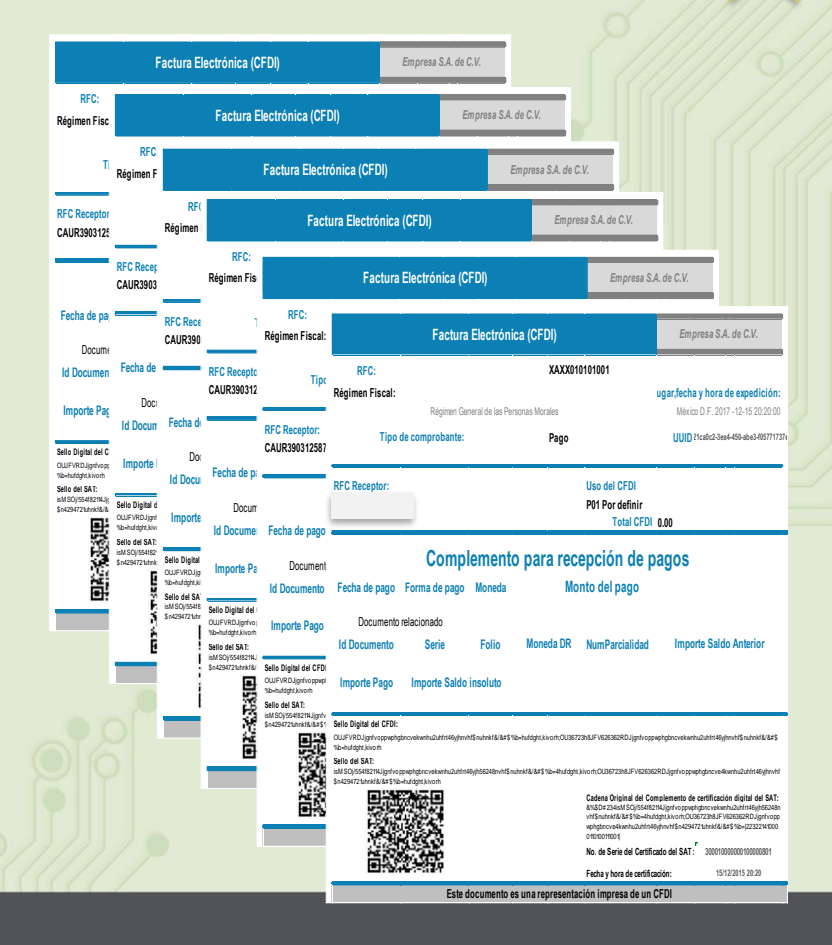

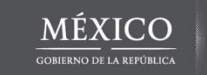

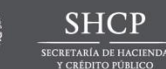

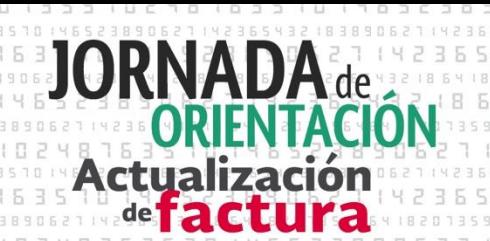

### *Uso del recibo electrónico de pago*

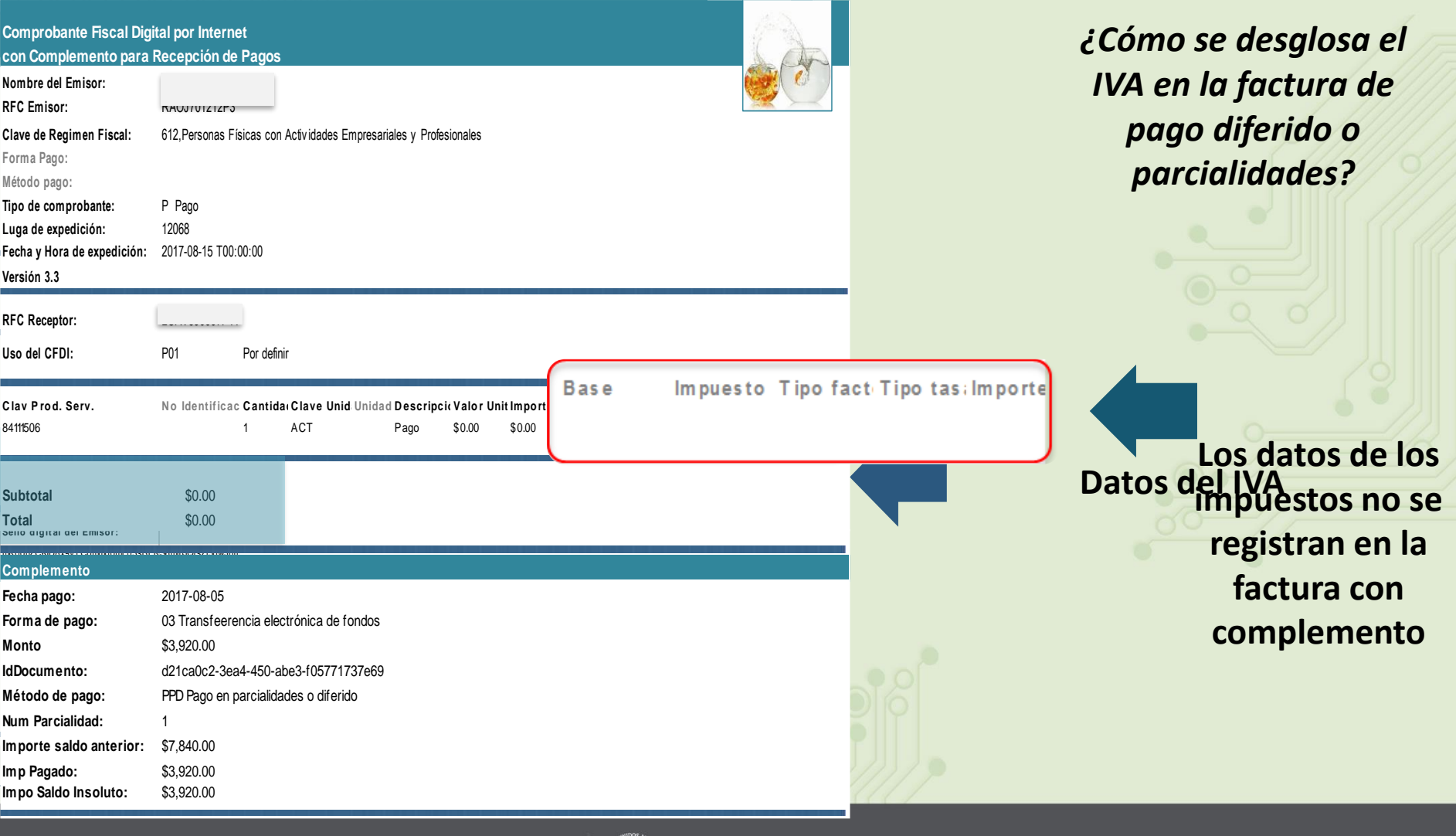

MÉXICO

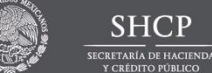

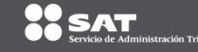

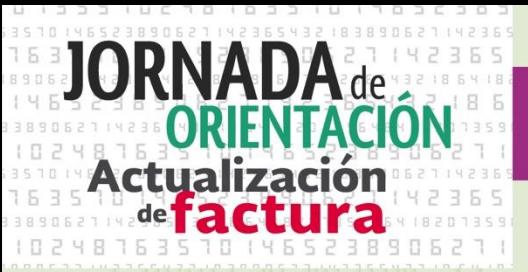

### **¿Quién debe emitir el comprobante para pagos?**

El contribuyente que recibe el pago es quien debe emitir el comprobante para pagos.

**En pagos cobrados a través de un tercero,** el proveedor de servicios que es quien recibe el pago, es quien debe emitir el comprobante para pagos.

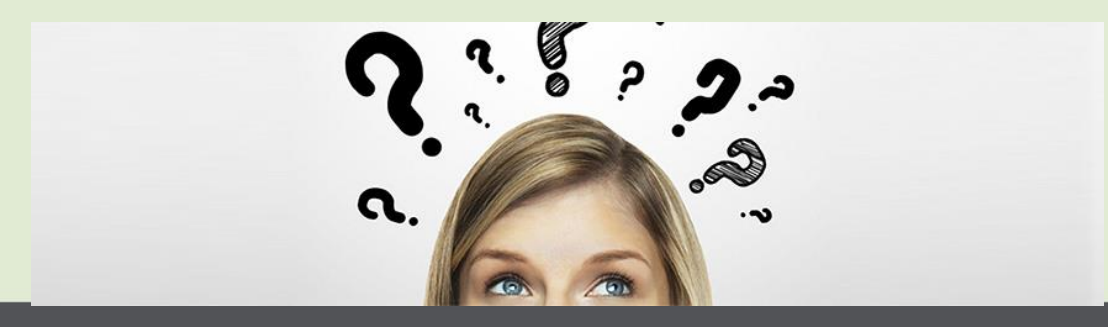

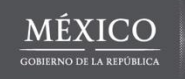

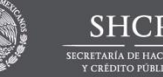

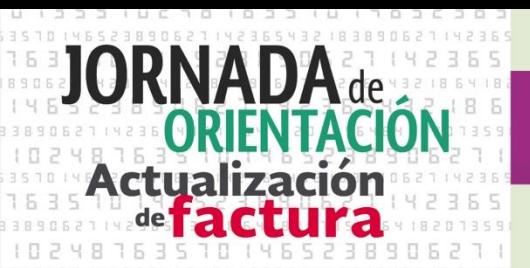

*Cancelación de un comprobante que se emita por el total de la operación, al que se le asocie un comprobante de pagos:*

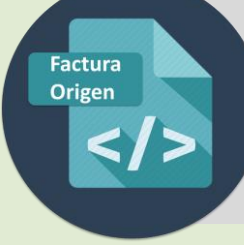

*Facturas que se emitan por el total de la operación*

Cuando se trate de pago en parcialidades, no podrán ser canceladas, y las correcciones se realizarán mediante la emisión de CFDI de egresos, excepto cuando exista un error en los datos de la clave del RFC del receptor.

#### **Comprobante de egresos**

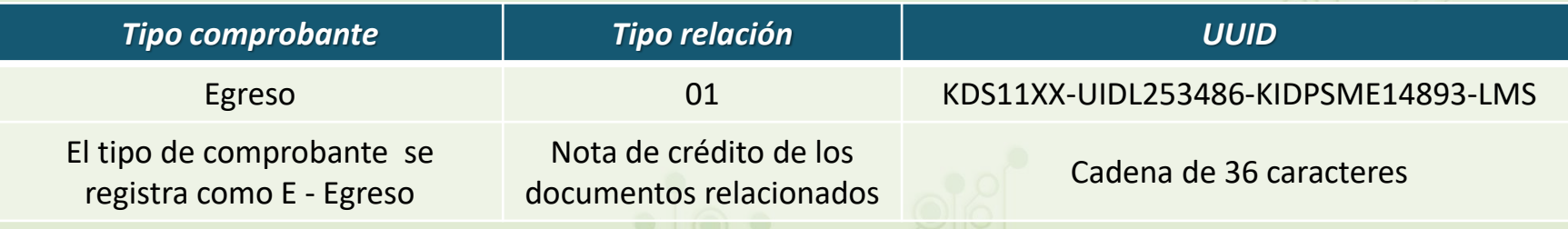

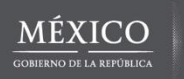

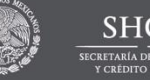

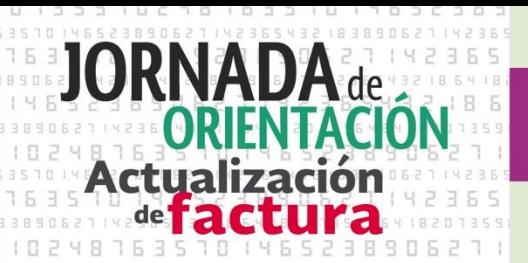

*Cancelación del comprobante al que se le integró un complemento para recepción de pagos:*

**Parcialidades**

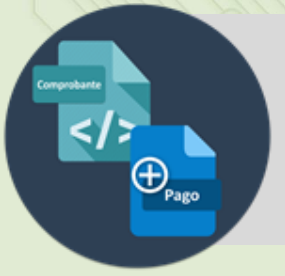

*Facturas a las que se les incorpora el complemento para recepción de pagos*

Podrán cancelarse siempre que:

Se sustituya por otro comprobante con los datos correctos.

#### **Nuevo comprobante que sustituye**

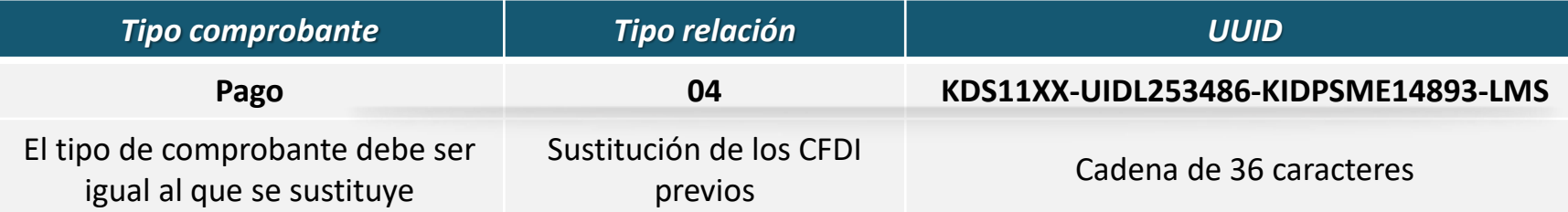

*El comprobante sustituto es el que queda vigente*

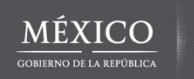

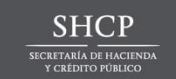

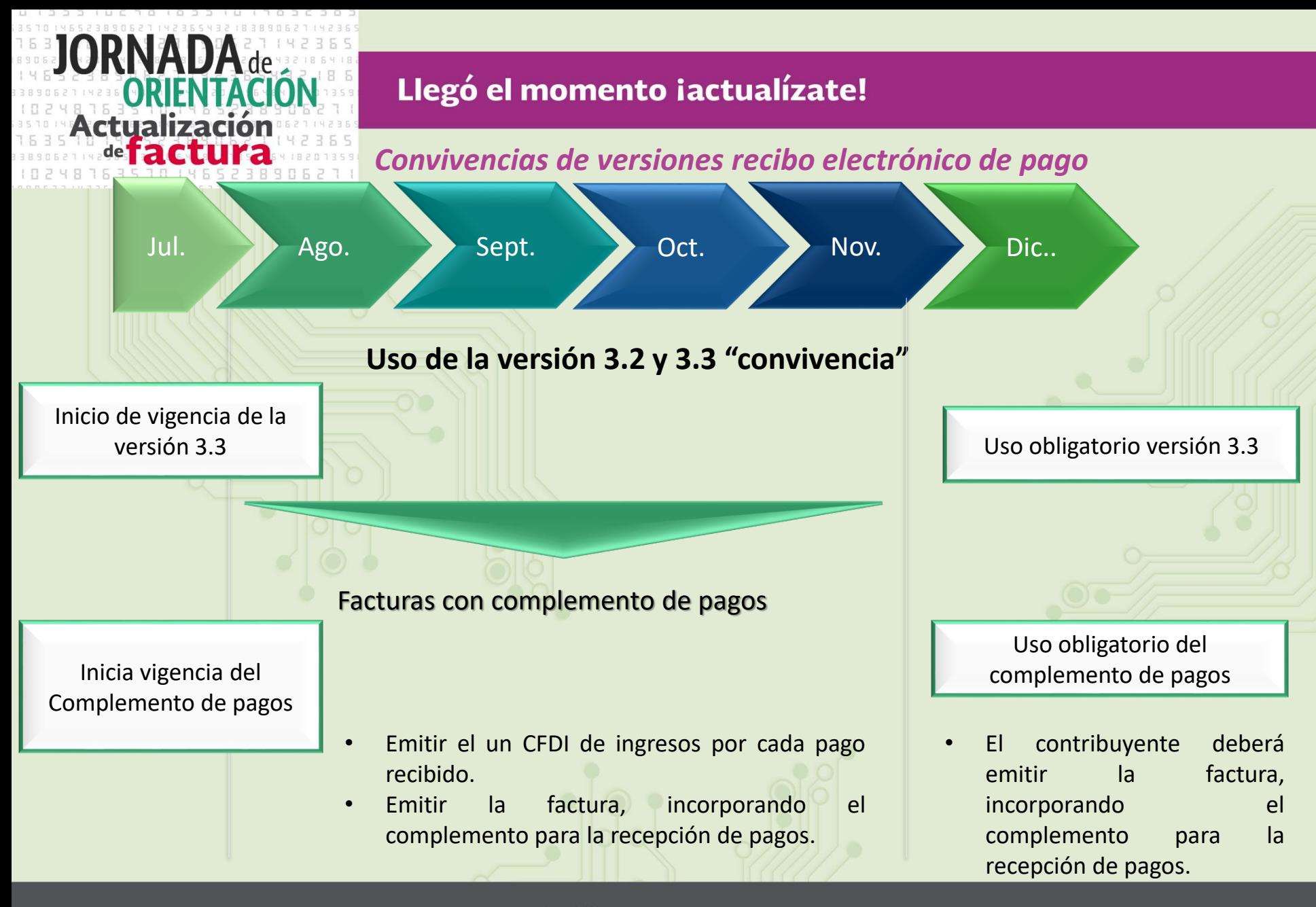

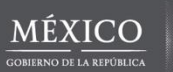

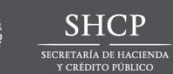

**R**SAT

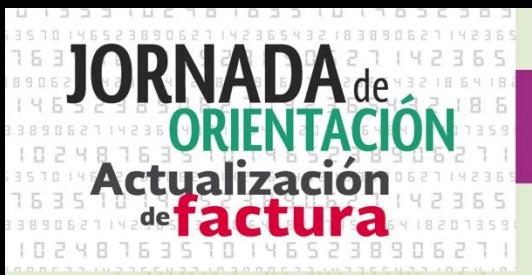

¿Cómo se registra la forma de pago en el periodo de transición si no se conoce?

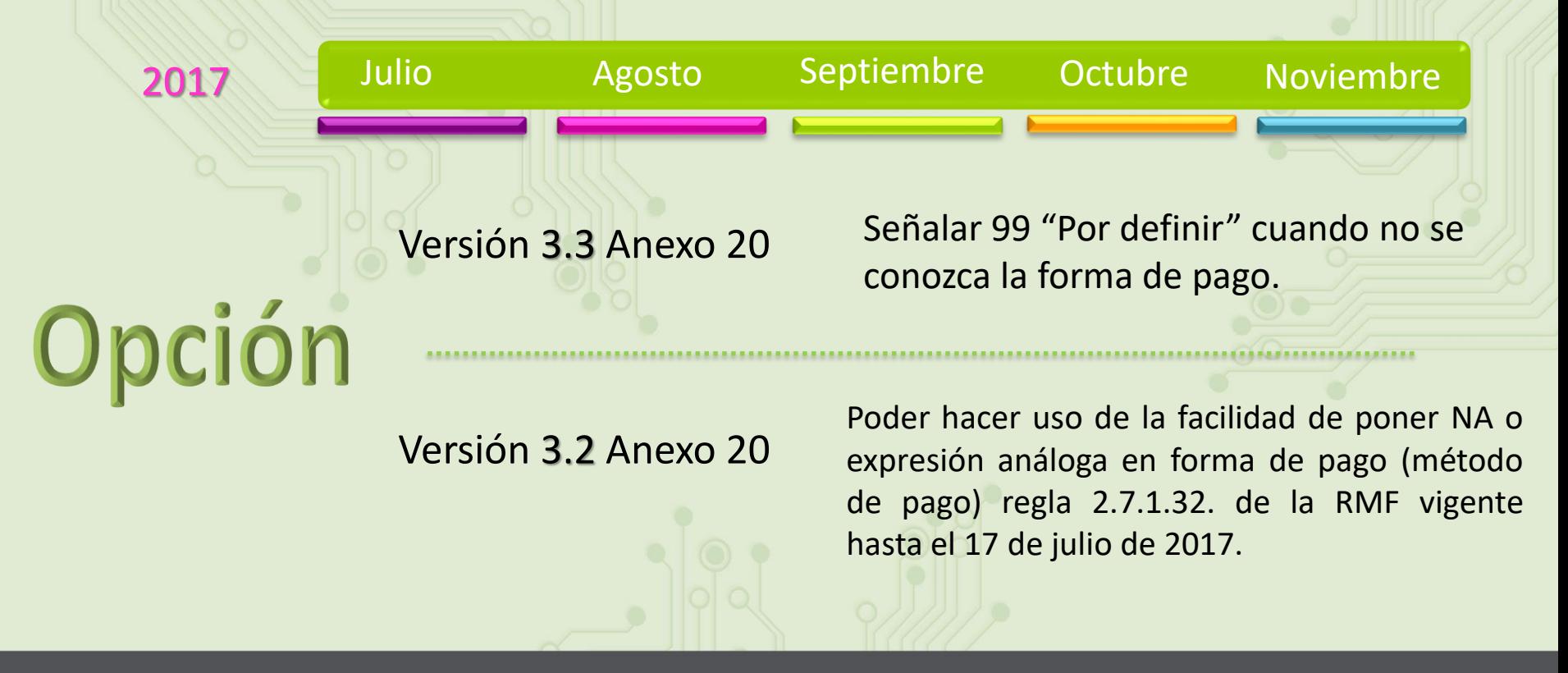

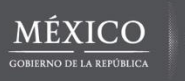

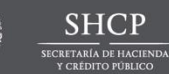

Actua

### **¿Qué puedo hacer si mi proveedor de bienes y servicios no quiere emitir el comprobante para pagos?**

Tratándose de cualquier incumplimiento en la emisión de la Factura Electrónica Denuncia en la siguiente liga:

H[ttp://www.sat.gob.mx/informacion\\_fiscal/factura\\_electronica/Paginas/denu](http://www.sat.gob.mx/informacion_fiscal/factura_electronica/Paginas/denuncia_comprobantes.aspx) ncia\_comprobantes.aspx

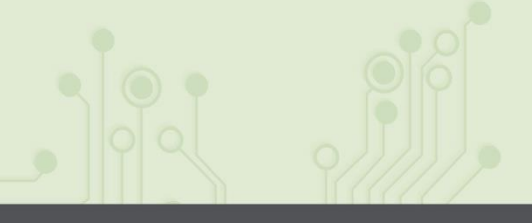

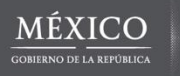

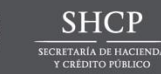

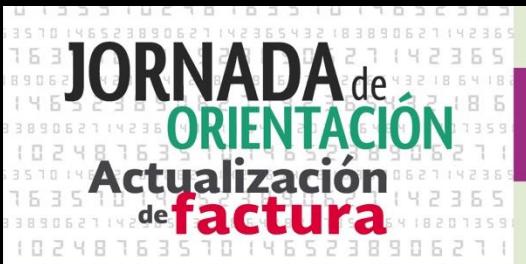

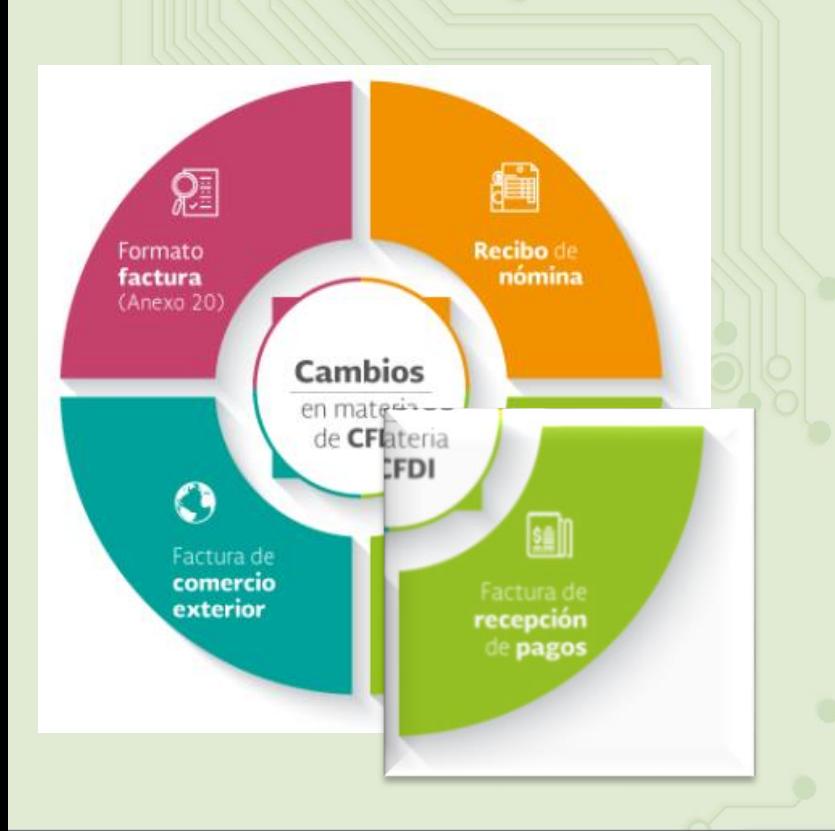

- *Materiales de consulta Complemento para recepción de pagos (Publicación en el Portal del SAT en Internet en diciembre de 2016).* 
	- *Guía del llenado del CFDI con Complemento para pagos (Publicada en el Portal del SAT en Internet el 7 de agosto de 2017).*
	- *Preguntas y respuestas sobre el CFDI con Complemento para recepción de pagos.*

http://www.sat.gob.mx/informacion\_fiscal/factur a\_electronica/Paginas/Recepcion\_de\_pagos.aspx

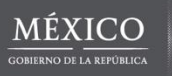

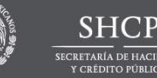

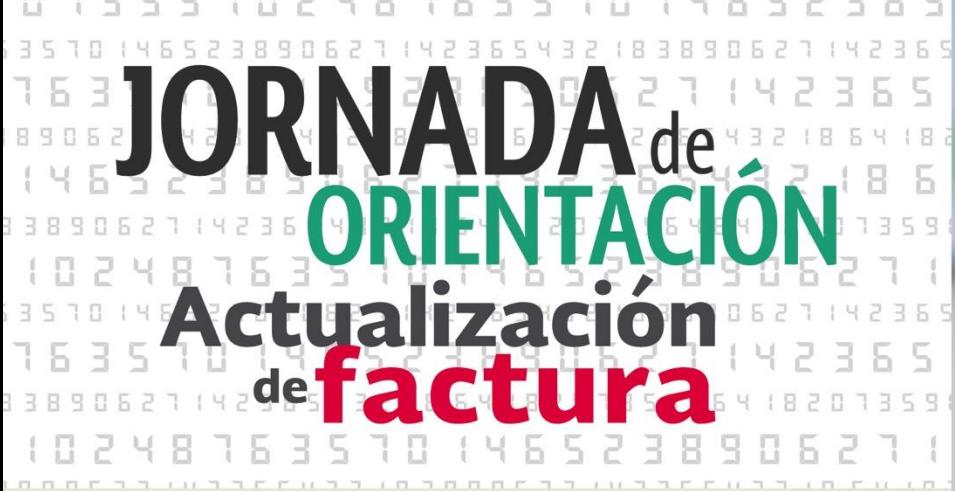

## Emisión del recibo de pagos

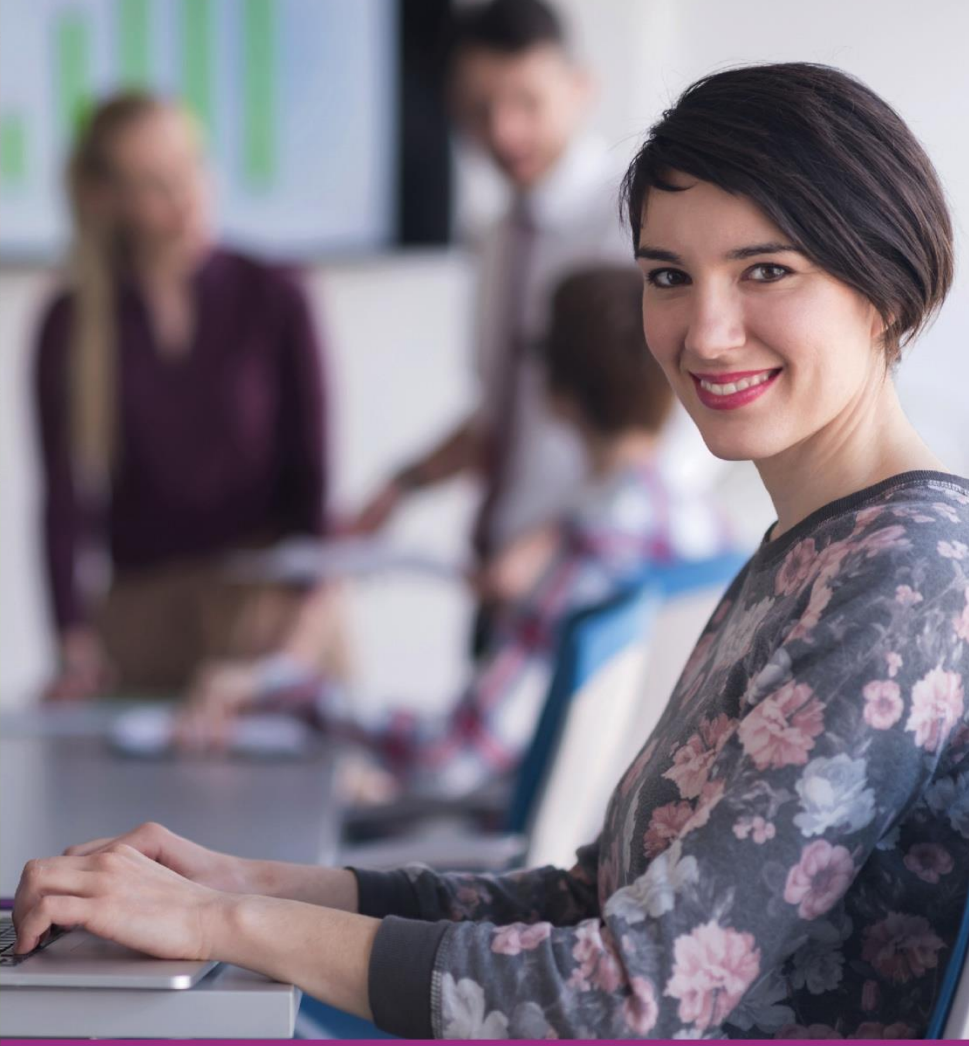

### Llegó el momento iactualízate!

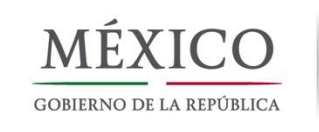

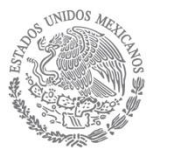

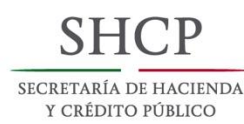

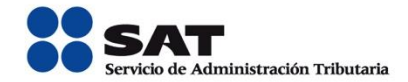